## **Better way to prevent conflicts between openqa-worker@ and openqa-worker-auto-restart@ variants size:M**

2022-04-09 10:22 - okurz

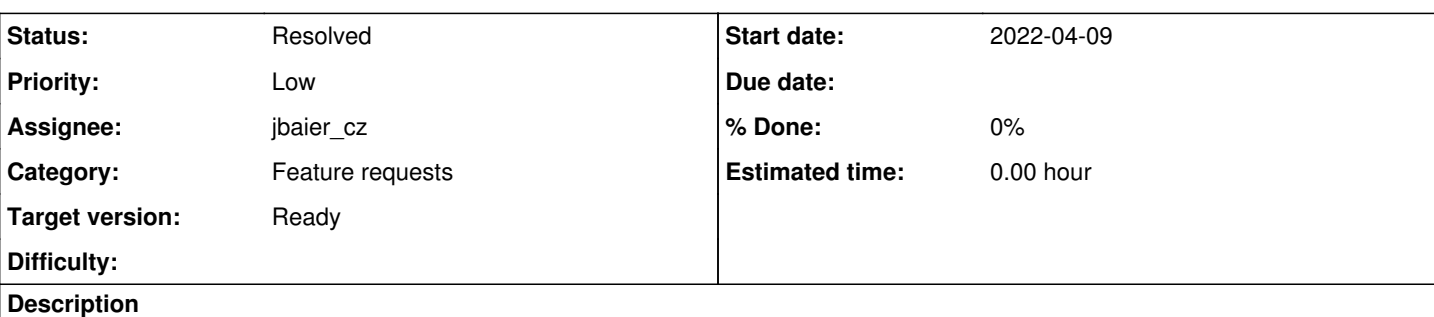

## **Motivation**

Multiple times we have found users trying to start the systemd-services openqa-worker@ when instead we are running openqa-worker-auto-restart@. Last instance when that happened was in [#109055.](https://progress.opensuse.org/issues/109055) We should try to find a better way which is less confusing to users. At best we should have only openqa-worker@ and use configuration to solve the auto-restart requirement.

# **Acceptance criteria**

- **AC1:** We have an unambiguous solution for providing both variants of worker modes which are not confusing users
- **AC2:** Ensure documentation covers the updated way

# **Suggestions**

- DONE: Research about systemd service best practices
- DONE: Research why we chose to have separate systemd service at the time -> Likely because we need different settings on systemd level
- DONE: Conduct a brainstorming session together, different ideas:
	- Replace openqa-worker@ by a symlink pointing to the real solution, e.g. "openqa-worker-auto-restart" and "openqa-worker-plain", similar to "network.service" which for us is a symlink in /etc/systemd/system pointing to e.g. /usr/lib/systemd/system/NetworkManager.service or /usr/lib/systemd/system/wicked.service
	- $\circ$  Alternative: just provide a drop-in file instead of separate systemd service file
	- Alternative: Potentially provide the drop-in file in an openSUSE package
	- Alternative: Solve it within a process itself so that systemd is not involved, e.g. same as hypnotoad or nginx
- Should the services be actual "conflicts" on the level of systemd? -> Likely yes, but not a full solution. Could be done on top Update documentation

### **Related issues:**

Related to openQA Infrastructure - action #109055: Broken workers alert **Resolved 2022-03-28**

## **History**

## **#1 - 2022-04-09 10:22 - okurz**

*- Related to action #109055: Broken workers alert added*

## **#2 - 2022-04-09 13:31 - okurz**

*- Priority changed from Normal to Low*

## **#3 - 2022-05-02 10:56 - okurz**

*- Subject changed from Better way to prevent conflicts between openqa-worker@ and openqa-worker-auto-restart@ variants to Better way to prevent conflicts between openqa-worker@ and openqa-worker-auto-restart@ variants size:M*

- *Description updated*
- *Status changed from New to Workable*

### **#4 - 2022-05-02 11:12 - okurz**

Wicked solves it with the following code in the spec file:

#### %if %{with systemd}

```
%pre service
# upgrade from sysconfig[-network] scripts
id=`readlink /etc/systemd/system/network.service 2>/dev/null` || :
if test "x${_id##*/}" = "xnetwork.service" -a -x /etc/init.d/network ; then
        /etc/init.d/network stop-all-dhcp-clients || :
f_i%{service_add_pre wicked.service}
%post service
%{service_add_post wicked.service}
# See bnc#843526: presets do not apply for upgrade / are not sufficient
#                 to handle sysconfig-network|wicked -> wicked migration
_id=`readlink /etc/systemd/system/network.service 2>/dev/null` || :
case "${ id##*/}" in
""|wicked.service|network.service)
        /usr/bin/systemctl --system daemon-reload || :
        /usr/bin/systemctl --force enable wicked.service || :
;;
esac
%preun service
# stop the daemons on removal
# - stopping wickedd should be sufficient ... other just to be sure.
# - stopping of the wicked.service does not stop network, but removes
   the wicked.service --> network.service link and resets its status.
%{service_del_preun wickedd.service wickedd-auto4.service wickedd-dhcp4.service wickedd-dhcp6.service wickedd-
nanny.service wicked.service}
```
%postun service # restart wickedd after upgrade %{service\_del\_postun wickedd.service} …

%endif

however NetworkManager and also systemd-network do not provide that when I tried out the install in a container environment. I guess one should still research about a systemd ecosystem best practice here.

#### **#5 - 2022-05-24 11:49 - okurz**

*- Tags set to reactive work*

*- Parent task deleted (#80908)*

#### **#6 - 2022-06-02 14:23 - jbaier\_cz**

I think we can do the transition in to phases:

1. Move from openga-worker@.service to openga-worker-plain@.service and provide symlink for the old service name pointing to the new one 2. Update spec file to find out if *openqa-worker@.service* is a symlink and do not change it during updates

Did I miss something?

The PR for the first step is:<https://github.com/os-autoinst/openQA/pull/4687>

### **#7 - 2022-06-03 14:25 - okurz**

*- Due date set to 2022-06-16*

- *Status changed from Workable to In Progress*
- *Assignee set to jbaier\_cz*

### **#8 - 2022-06-03 14:51 - jbaier\_cz**

As the PR is merged, next steps should be doing some spec file magic to not overwrite openga-worker@.service symlink.

### **#9 - 2022-06-09 11:10 - jbaier\_cz**

*- Status changed from In Progress to Feedback*

I just realized there is even better mechanism to preserve user changes: just put them in the /etc where they belong.

MR for salt to do exactly that: https://gitlab.suse.de/openga/salt-states-openga/-/merge\_requests/698

### **#10 - 2022-06-09 14:17 - jbaier\_cz**

*- Status changed from Feedback to Resolved*

Changes are merged and deployed, documentation was also updated in <https://github.com/os-autoinst/openQA/pull/4695>

systemd is listing the correct unit:

```
openqaworker5:~>  systemctl cat openqa-worker@
# /usr/lib/systemd/system/openqa-worker-auto-restart@.service
...
```
So hopefully, this will help.

## **#11 - 2022-06-10 09:30 - okurz**

*- Status changed from Resolved to Feedback*

please review https://gitlab.suse.de/openga/salt-states-openga#remarks-about-the-systemd-units-used-to-start-workers as well. Maybe we can simplify the section and make it less error-prone now.

Please also consider using the openqa-worker@ symlinked service definition directly

#### **#12 - 2022-06-15 09:28 - okurz**

- *Due date deleted (2022-06-16)*
- *Status changed from Feedback to Resolved*

[https://gitlab.suse.de/openqa/salt-states-openqa/-/merge\\_requests/699](https://gitlab.suse.de/openqa/salt-states-openqa/-/merge_requests/699) merged. Seems good.